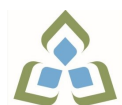

## **COURSE OUTLINE: COM102 - COMPUTERS-HUMAN SERV**

**Prepared: Sheree Wright and Amy Peltonen Approved: Bob Chapman, Chair, Health**

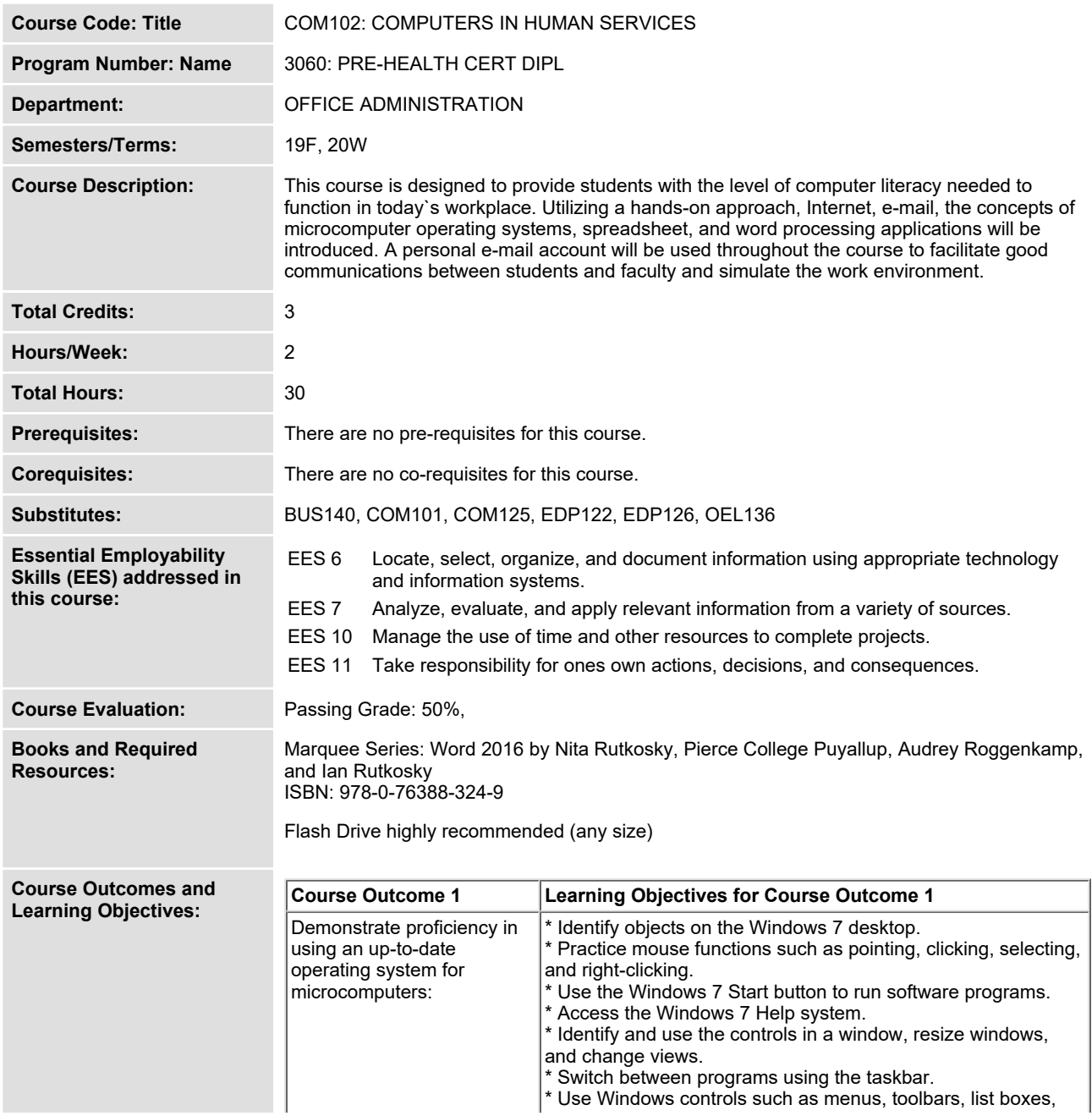

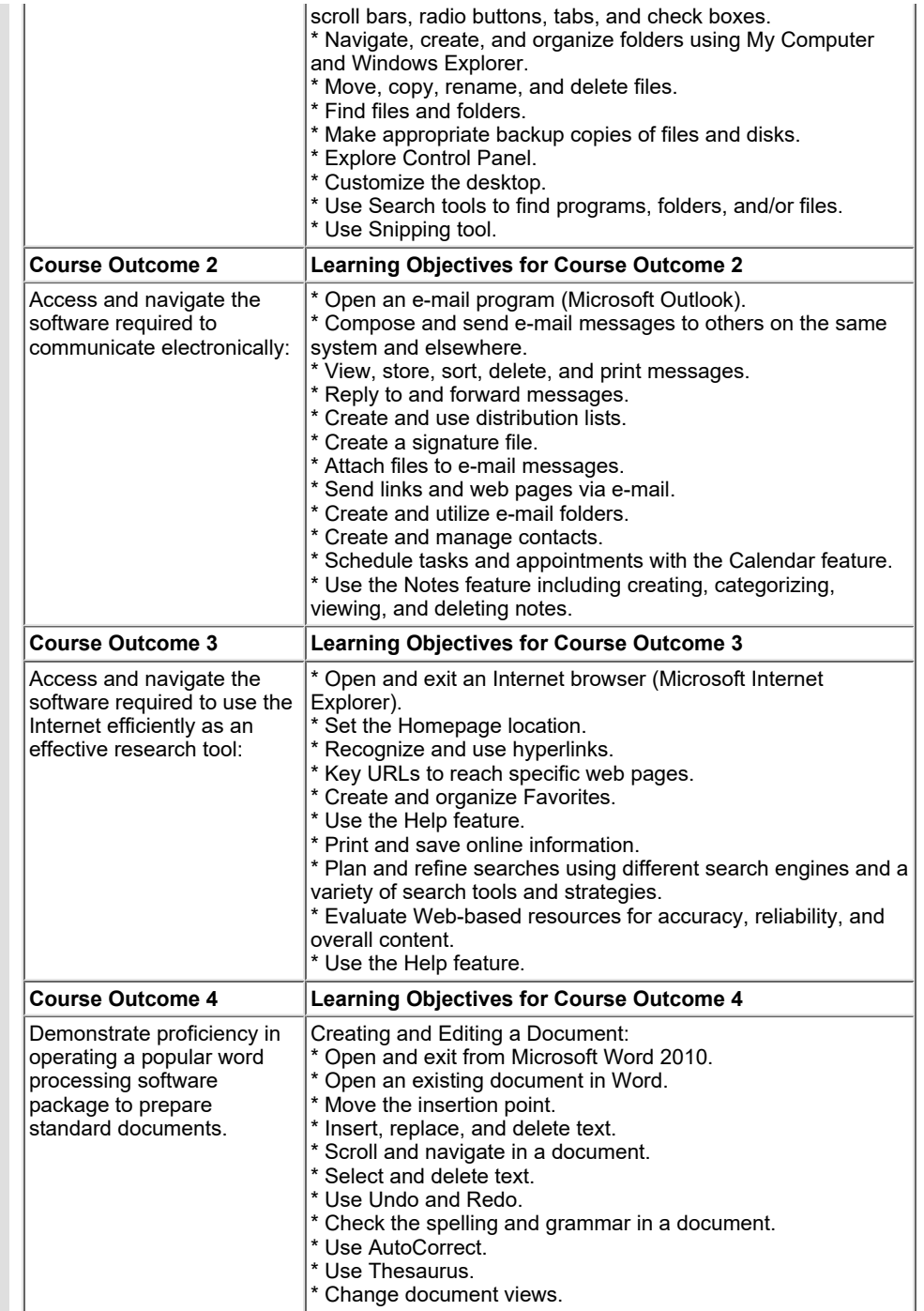

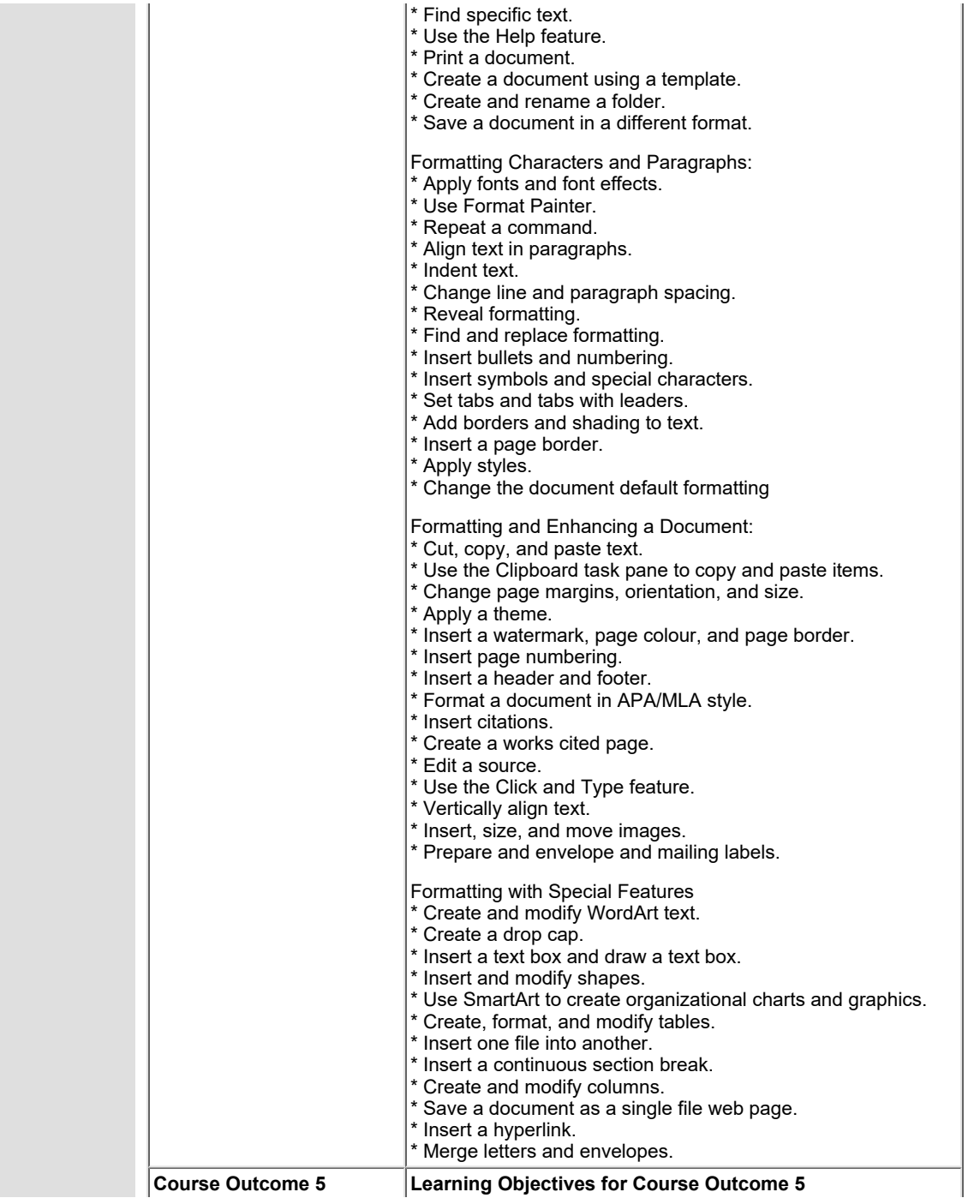

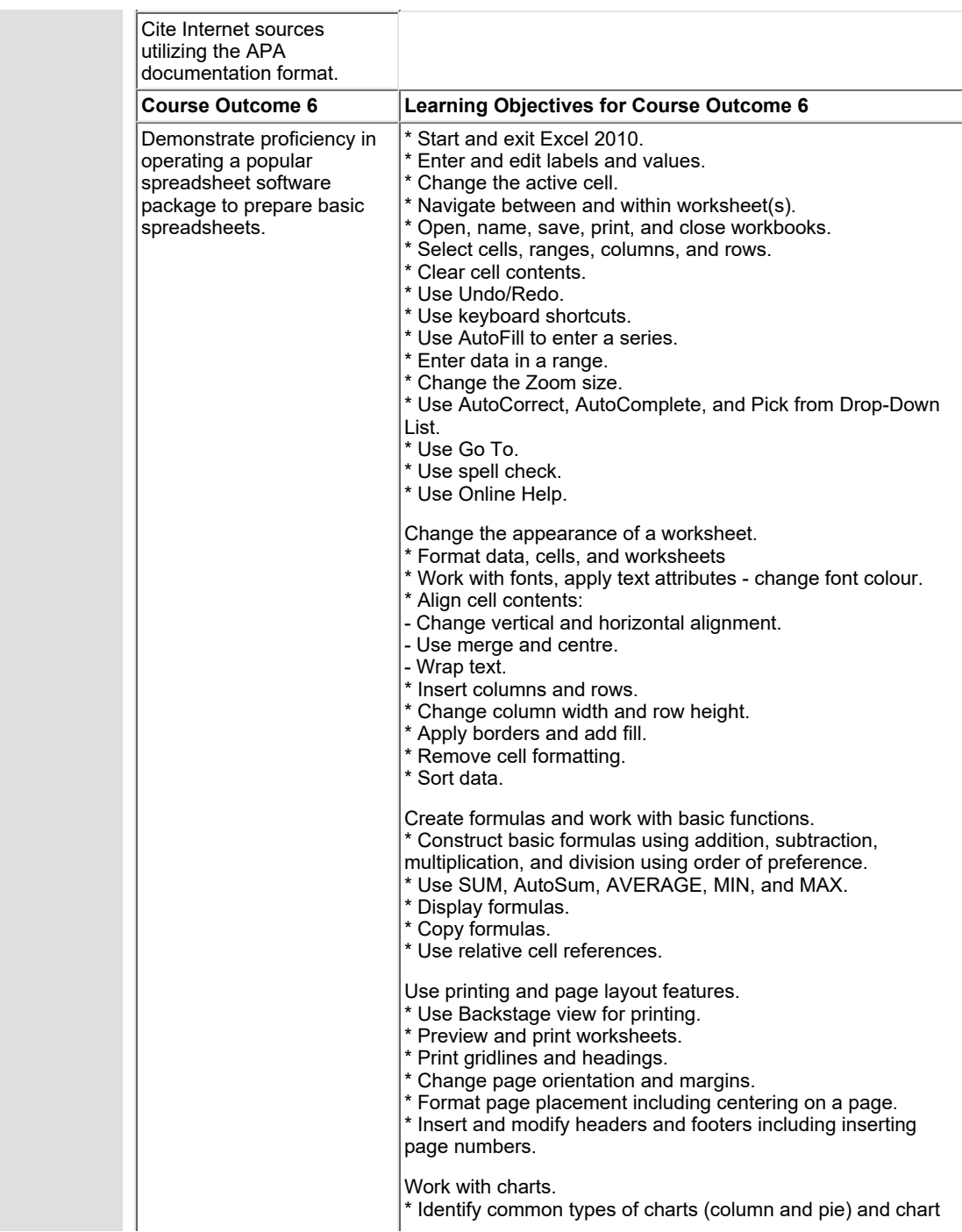

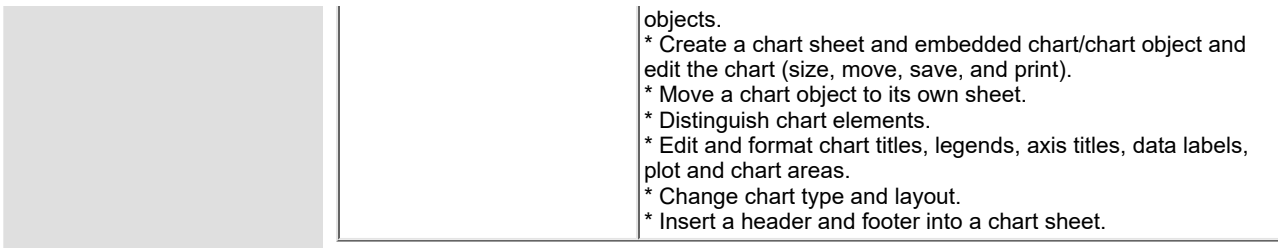

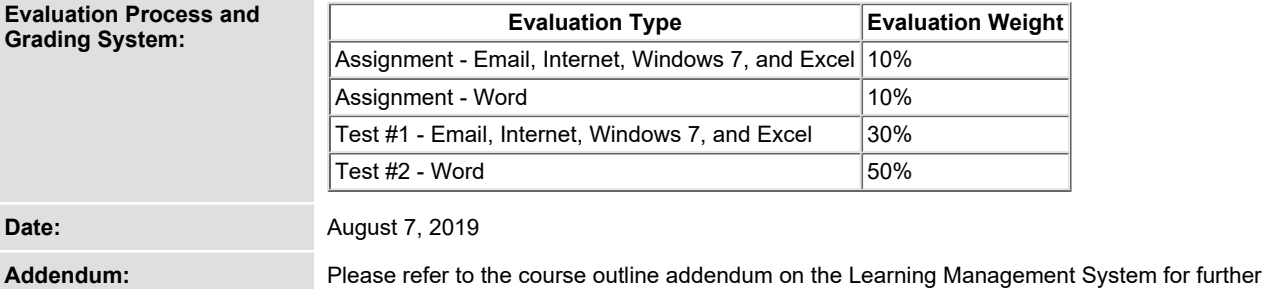

**information.**